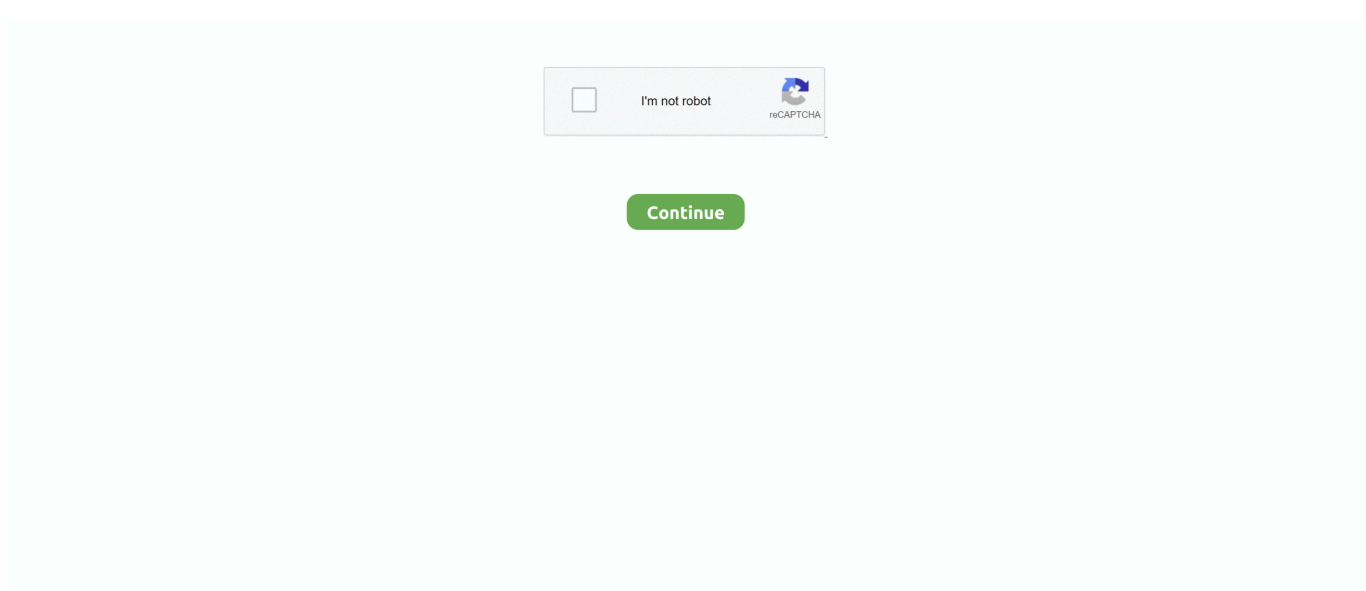

## **Mac Os X Dvd Iso Download**

It could be me being unlucky, but I know for a fact that both machines were bespoke toasters whenever I did something that the CPU had to.. There are a lot of aspects that make these operating systems powerful One very feature is the smooth transition while operating the system.. How to download older Mac OS X versions via the App StoreIf you once had purchased an old version of Mac OS X from the App Store, open it and go to the Purchased tab.. Need to Download Mac OS X Snow Leopard Download Mac OS X 10 5 9a581 DVD image I'm looking for a Snowleopard iso to enable an old filemaker.. 8The email edition comes with a special download code you can use for the Mac App Store.

DMG or ISO file type I, Download Mac OS X 10 5 6 Leopard DMG Direct download link from our server Filename: Mac OS X 10.. Global Nav Open Menu Global Nav Close Menu; Apple; Shopping Bag + 5/5(52 votes )Mac Os X Download IsoDownload Niresh Mac OS X Yosemite 10.. Apple released an operating system series called OS X they started releasing a range of great operating systems, of which the Mac OS X tiger holds the record of being in use the longest.. The chart below tells you how much free space is needed Note, that it is recommended that you install OS on a clean drive.. Niresh Mac OS X Yosemite 10 10 1 Review Niresh Mac OS X Yosemite 10 10 1 is a reliable environment with different security and stability.

Locate InstallESD dmg disk image file — this is the file you need to reinstall Lion OS X.. A list of all Mac OS X versionsInstallation DVD for Mac OS X Snow Leopard ISO for Boot Camp and DMG for installing on a Mac.. But before your Mac can run El Capitan it has to be updated to OS X 10 6 8 So, here are main steps you should take:1.. It could be me being unlucky, but I know for a fact that both machines were bespoke toasters whenever I did something that the CPU had to work even the tiniest bit for.. apple com/downloads, you can only find 10 3-10 6 OS X operating systems there Newer versions are not available because starting Mac OS X Snow Leopard 10.. 10 1 free standalone DVD ISO image offline setup The Niresh Mac OS X Yosemite Zone 10.. But as it often happens, workarounds are possible There is still a chance to download the installation file if you have an access to a Mac (or virtual machine) running that operating system.

Both files were created in Windows 10 and are untested because I only have two MacBooks and none of them work.. Here are some ideas to free up space on your drive:Uninstall large unused appsEmpty Trash Bin and DownloadsLocate the biggest files on your computer:Go to Finder > All My Files > Arrange by sizeThen you can move your space hoggers onto an external drive or a cloud storage.. Further down we'll explain where to get one and what problems you may face down the road.. If you desperately need a lower OS X version build, consider creating a new Developer account among other options.. There are many reasons that could point you to this radical decision To begin with, some of your apps may not be working properly (or simply crash) on newer operating systems.. Both files were created in Windows 10 and are untested because I only have two MacBooks and none of them work.. The purchased section lists only those operating systems that you had downloaded in the past.. The Niresh Mac OS X Mavericks 10 9 is a stable operating system release providing a bundle of powerful features and different enhancements.. The stub installer is mainly little in size Niresh Mac OS X Mavericks 10 9 0 DVD ISO Free Download.. DMG, it is quite easy to convert Leopard DMG to Leopard ISO (available solutions in both Mac OS X and Windows).

One more argument is that the free space on your disk translates into virtual memory so your apps have "fuel" to operate on.. Mac OS X Leopard 10 5 Review Apple is continuously increasing the stability and the security of the Mac OS X.. Our favorite is CleanMyMac as it's most simple to use of all It deletes system junk, old broken apps, and the rest of hidden junk on your drive.. Mac Os X Dvd Iso Download 64-bitNow the OS should start downloading automatically onto the external drive.. If you looking on the internet a Niresh Mac OS X Mavericks DVD ISO So, you come to the right place now a day shares with you an amazing powerful features application Niresh Mavericks Mac OS Operating System to added 200 more cool features to improve the security and compatibility these features just like Gmail enhancements, Smart Mailboxes, VoiceOver features it's really cool am personally enjoy this feature and finally you can send them to iPhone for recognition of your voice.. Install Snow Leopard from install DVD 2 Update to 10 6 8 using Software Update.. 10 is a powerful operating system with different security updates and enhancements.. Below is the detailed instruction how to do it STEP 3 Install older OS X onto an external driveThe following method allows you to download Mac OS X Lion, Mountain Lion, and Mavericks.. 9 (free version)Download CleanMyMac for OS 10 10 - 10 14 (free version)STEP 2 Get a copy of Mac OS X download Normally, it is assumed that updating OS is a one-way road.. Start your Mac holding down Command + R Prepare a clean external drive (at least 10 GB of storage).. The membership cost is \$99/year and provides a bunch of perks unavailable to ordinary users.. 5 6 Leopard Install DVD rar Filesize: 6 41 GB Download: How to get Leopard DVD ISO from Leopard DVD.. Note, that to install the Lion or Mountain Lion, your Mac needs to be running Snow Leopard so you can install the newer OS on top of it.. 12High Sierra 10 13Mojave 10 14Catalina 10 15STEP 1 Prepare your Mac for installationGiven your Mac isn't new and is filled with data, you will probably need enough free space on your Mac.. Leopard DMG (InstallESD DMG) is shared quite commonly on internet Having Mac OS X Leopard.. Download Niresh Mac OSX Mavericks 10 9 DVD ISO Free, Security and Performance, Enhanced Mailboxes, Fixes and enhancements, Mac OS X Mavericks 10.. 3 Download El Capitan here "I can't download an old version of Mac OS X"If you have a newer Mac, there is no physical option to install Mac OS versions older than your current Mac model.. We'll be repeatedly referring to these Apple OS versions below, so it's good to know the basic macOS timeline.. Also, you may have noticed your Mac's performance went down right after the last update.. Now that the installation file is "captured" onto your external drive, you can reinstall the OS, this time running the file on your Mac.. Within OS X Utilities, choose Reinstall OS X Select external drive as a source Enter your Apple ID.. Installation DVD for Mac OS X Snow Leopard ISO for Boot Camp and DMG for installing on a Mac.. For example, to get an installer for Lion, you may ask a friend who has Lion-operated Mac or, once again, set up a virtual machine running Lion.. The same steps are valid for Mountain Lion and Mavericks. Download Niresh Mac OSX Mavericks 10 9 DVD ISO free standalone offline setup for AMD and Intel Computers.. LicenseOfficial InstallerFile Size2 6GB. Then you will need to prepare an external drive to download the installation file using OS X Utilities.. Cheetah 10 0Puma 10 1Jaguar 10 2Panther 10 3Tiger 10 4Leopard 10 5Snow Leopard 10.. If you aren't comfortable with cleaning the Mac manually, there are some nice automatic "room cleaners".. Download CleanMyMac for OS 10 4 - 10 8 (free version)Download CleanMyMac for OS 10.. After you've completed the download, the installer should launch automatically, but you can click Cancel and copy the file you need.. After the download is complete, your Mac will prompt you to do a restart, but at this point, you should completely shut it down.. now you can say that all systems have a limit, but the performance of these systems comparatively is very good and the creditability of the systems is on par.. Buy a boxed edition of Snow Leopard 10 6Get an email copy of Lion 10 7Get an email copy of Mountain Lion 10.. For instance, if your MacBook was released in 2014, don't expect it to run any OS released prior of that time, because older Apple OS versions simply do not include hardware drivers for your Mac.. However, here below are 2 ways to download Mac OS X Leopard DVD Retail 10.. If you succeed in downloading the OS installation, your next step is to create a bootable USB or DVD and then reinstall the OS on your computer.. But here is the path to check it:Click the App Store icon Click Purchases in the top menu.. 6Lion 10 7Mountain Lion 10 8Mavericks 10 9Yosemite 10 10El Capitan 10 11Sierra 10.. Mac OS X 10 5 Leopard is a very reliable operating system, providing a lightweight environment with a sleek and user-friendly interface to handle all.. That's why going back to a past Apple OS version is problematic The main challenge is to download the OS installation file itself, because your Mac may already be running a newer version.. Download Mac Os Iso ImageNevertheless, keep in mind that if you visit developer.. 5 ISO Leopard 10 5 DVD Download The following download links will make it able to download Leopard Installation in both.. How to download dragon ball online global pc Niresh Mac OS X Mavericks 10 9 0 DVD ISO free download standalone offline setup for Windows 32-bit and 64-bit.. this boosted up sales and also brought fame to the line-up of the Mac OS X series of operating systems.. Without App Store: Download Mac OS version as Apple Developer If you are signed with an Apple Developer account, you can get access to products that are no longer listed on the App Store.. With the release of the Mac OS X Tiger, the software industry felt threatened because of the high-end performance of the system.. Download Mac Os Iso ImageMac Os X Dvd Iso Download 64-bitMac Os X Live Dvd Iso Download So, you've decided to download an older version of Mac OS X.. 9 for Intel and AMD systems, Niresh Mac OSX Mavericks Zone Mac Os X 10 6 Snow Leopard Dvd Iso DownloadDownload Mac Os Iso ImageMac Os X Download IsoMac Operating systems are definitely by far the best-operating systems in terms of features and reliability on those features.. Mac OS High Sierra 10 13 ISO or DMG Download only the stub installer means web installer is the main reason that only users may be downloading from the app store.. There you'll find all the installers you can download However, it doesn't always work that way.. Both will cost you around \$20 For the reason of being rather antiquated, Snow Leopard and earlier Apple versions can only be installed from DVD.. IMac Pro Update High Sierra 10 13 6 High Sierra 10 13 or 10 13 1 MacBook Pro with Touch Bar (2018) Sec Update 2019-001 (High Sierra).. Download Mac OS X Leopard 10 5 latest version standalone offline setup DVD ISO image.. If you looking on the internet a Niresh Mac OS X Mavericks DVD ISO So, you come to the right place now a day shares with you an amazing powerful features application Niresh Mavericks Mac OS Operating System to added 200 more cool features to improve the security and compatibility these features just like Gmail enhancements, Smart.. Finally, if you want to run a parallel copy of Mac OS X on a virtual machine, you too will need a working installation file of an older Mac OS X.. Boot your Mac from your standard drive Connect the external drive Go to

external drive > OS X Install Data.. How to get macOS El Capitan downloadIf you are wondering if you can run El Capitan on an older Mac, rejoice as it's possible too.. Scroll down to find the preferred OS X version Click Download This method allows you to download Mavericks and Yosemite by logging with your Apple ID — only if you previously downloaded them from the Mac App Store.. 7, the App Store has become the only source of updating Apple OS versions Purchase an older version of Mac operating systemYou can purchase a boxed or email version of past Mac OS X directly from Apple.. With all this being said and done we need to discover the various aspects that made the operating system apart from the other line up of operating systems.. Next, you will need enough disk space available, for example, to create Recovery Partition.. This includes not just space for the OS itself but also space for other applications and your user data. d70b09c2d4

[http://sandnistdenszamreubaa.ga/zomeraeg/100/1/index.html/](http://sandnistdenszamreubaa.ga/zomeraeg/100/1/index.html)

[http://odorbuti.tk/zomeraeg18/100/1/index.html/](http://odorbuti.tk/zomeraeg18/100/1/index.html)

[http://tioketconi.tk/zomeraeg54/100/1/index.html/](http://tioketconi.tk/zomeraeg54/100/1/index.html)